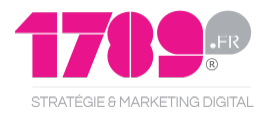

Le 25 mai 2022

# Formation Matomo Analytics : L'alternative open source du Web Analytics

Durée : 7 heures

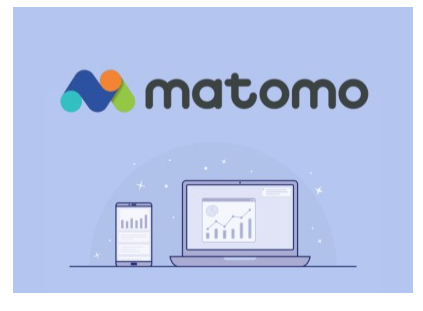

# Programme de la formation

### Public visé

Responsable Marketing, Webmarketing ou Digital, chargé de projet digital, Webmaster... Plus généralement, tout professionnel souhaitant analyser l'audience de son site afin d'en améliorer les performances grâce à un outil conforme au RGPD comme Matomo Analytics.

# Pré-requis

Pas de prérequis nécessaire pour participer à cette formation

# Objectifs pédagogiques

- Maîtriser Matomo Analytics et analyser les datas de votre site
- Comprendre le parcours de vos internautes sur un outils conforme au RGPD
- Collecter et analyser des données anonymisées ou pseudonyminisées

A l'issue de cette formation Matomo Analytics, vous serez en mesure d'analyser l'audience et la data de votre site grâce un outil open source et conforme au RGPD.

# Description / Contenu

Introduction : Les enjeux de l'analyse de la donnée dans un contexte de consentement de l'internaute

Matomo Analytics et le RGPD :

 l'outil open source qui analyse l'audience de votre site tout en respectant la vie privée de vos utilisateurs

Installation et fonctionnement de Matomo Analytics :

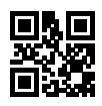

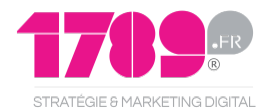

- Gestion du compte et comprendre l'interface
- Les principales différences avec Google Analytics
- Premiers paramétrages de votre compte
- Les rapports de mesure d'audience
- Les dimensions et attributs
- La segmentation des données
- Visualiser le flux des visiteurs
- **La heatmap de Matomo Analytics**

Editer vos tableaux de bord pour arbitrer vos choix d'optimisation

Plan de marquage et objectifs de conversion

- Définir ses objectifs et les KPI adaptés (indicateurs clés de Performance)
- Analyser la Conversion
- Mettre en oeuvre un plan de marquage efficace

#### Découvrez nos thématiques sur la [Formation Web Analytics](https://www.1789.fr/formation-digital-catalogue/categorie/14/formation-web-analytics/)

- Notre [formation Google Analytics 4, initiation à](https://www.1789.fr/formation-digital-catalogue/formation/266/formation-google-analytics-4-sinitier-migrer-et-configurer-une-nouvelle-propriete-ga4/) GA4
- Notre formation [Google Tag Manager](https://www.1789.fr/formation-digital-catalogue/formation/14/google-tag-manager-creer-un-plan-de-taggage-et-piloter-la-performance-de-votre-site-i-niveau-initiation/)
- Notre [formation Google Data Studio](https://www.1789.fr/formation-digital-catalogue/formation/44/google-data-studio-4h-les-bases-pour-realiser-des-tableaux-de-bord-analytics-performant-niveau-i-debutant/)

### Modalités pédagogiques

- **Formation Matomo Analytics avec apports théoriques appuyés par des études de cas, mise en** situation et explications imagées.
- Des exercices et des simulations avec débriefing
- Nous pouvons adapter notre pédagogie aux différents participants afin, par exemple, de rendre accessible nos sessions aux différentes situations de handicap. Pour cela, précisez-le nous dès nos premiers échanges pour affiner notre démarche et faciliter l'acquisition des compétences par l'ensemble des participants.

### Moyens et supports pédagogiques

Atouts de notre offre de formation marketing digital : Bénéficiez de l'expérience client-agence de notre équipe d'experts formateurs maîtrisant parfaitement les thématiques du webmarketing.

- Moyens pédagogiques : Training (cas pratiques, quiz, mises en situation, analyses de bonnes pratiques...)
- Support : Le formateur vous remettra le support pdf de cette formation à l'issue de la session
- Pour les formations Intra, en option : un bilan de formation pourra être remis au dirigeant ou commanditaire de formation (pour les formation INTRA comprenant plusieurs journées de formation)
- **Pour les formations Intra, en option : possibilité de mettre en place un accompagnement post** formation sous la forme d'un suivi personnalisé et récurent par le formateur durant les mois suivants la formation
- Pour les formations Intra, en option : Bilan annuel des actions de formation pour les cursus supérieurs à 10 sessions de formation

### Modalités d'évaluation et de suivi

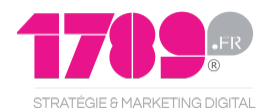

- Un questionnaire de positionnement est envoyé aux participants en amont de la formation pour mesurer leur niveau de maîtrise et permettre au formateur d'adapter sa pédagogie
- Signature d'un émargement par les participants et le formateur afin de justifier l'assiduité de chacun (émargement électronique)
- Recueil à l'oral des besoins par le formateur au démarrage de la formation
- Echange en fin de formation entre les participants et le formateurs pour valider que la formation a bien répondue aux attentes des participants et que les objectifs pédagogiques ont été atteints
- Un questionnaire d'évaluation est envoyé aux participants pour mesurer l'acquisition des compétences à l'issue de la formation.
- Un formulaire de satisfaction est rempli par les participants à l'issue de la formation pour recueillir leurs satisfactions et mesurer la qualité de la formation assurée.

### Modalité d'admission et délais d'accès

Dates d'entrée en formation :

- En Intra : des dates sont proposées tout au long de l'année sur demande, dans des sessions jusqu'à 8 collaborateurs.
- En Inter : les sessions seront confirmées à partir de 3 participants engagés minimum, la session sera confirmée à J-7. Il est toujours possible de rejoindre une session INTER confirmées jusqu'à 48 heure avant la première session.

Matériel pour participer à une session de formation :

- En présentiel : apportez votre ordinateur portable avec chargeur, une connexion Internet wifi sera requise.
- En distanciel : vous devez disposer d'un ordinateur, d'une connexion Internet haut débit (supportant une séance visio), un casque audio est également recommandé (type kit piéton)

En fonction de la thématique de la formation, prévoyez les accès aux outils et plateformes de votre entreprise nécessaires depuis votre ordinateur (Google Analytics, Admin CMS, Admin Réseaux Sociaux, compte Google Ads....),